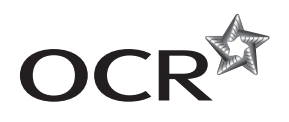

# Monday 2 June 2014 – Morning

# **AS GCE INFORMATION AND COMMUNICATION TECHNOLOGY**

**G061/01** Information, Systems and Applications

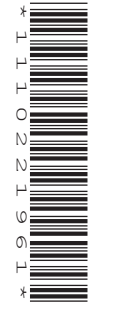

Candidates answer on the Question Paper.

**OCR supplied materials:** None

**Other materials required:**

**Duration:** 2 hours

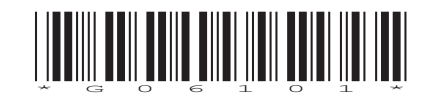

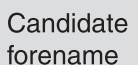

None

Candidate surname

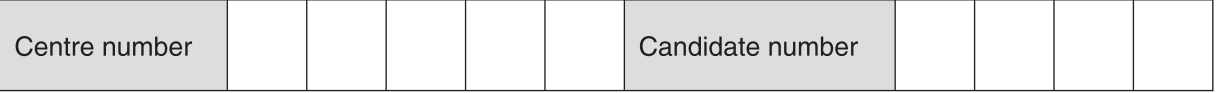

#### **INSTRUCTIONS TO CANDIDATES**

- Write your name, centre number and candidate number in the boxes above. Please write clearly and in capital letters.
- Use black ink. HB pencil may be used for graphs and diagrams only.
- Answer **all** the questions.
- Read each question carefully. Make sure you know what you have to do before starting your answer.
- Write your answer to each question in the space provided. Additional paper may be used if necessary but you must clearly show your candidate number, centre number and question number(s).
- Do **not** write in the bar codes.

### **INFORMATION FOR CANDIDATES**

- The number of marks is given in brackets **[ ]** at the end of each question or part question.
- The total number of marks for this paper is **120**, of which marks are allocated to the assessment of the quality of written communication where an answer requires a piece of extended writing. These questions are marked with an asterisk (**\***).
- This document consists of **20** pages. Any blank pages are indicated.

Razzledazzle runs an event planning business. Events include exhibitions, parties and conferences.

- $\blacksquare$ Razzledazzle is developing a website to advertise the different services it provides.
	- (a) It will use its knowledge of event planning to put together the content for its website.

Describe what is meant by the term knowledge.

(b) The website will use different methods to convey information.

Compare text and video as methods that Razzledazzle could use on the website to convey information to customers.

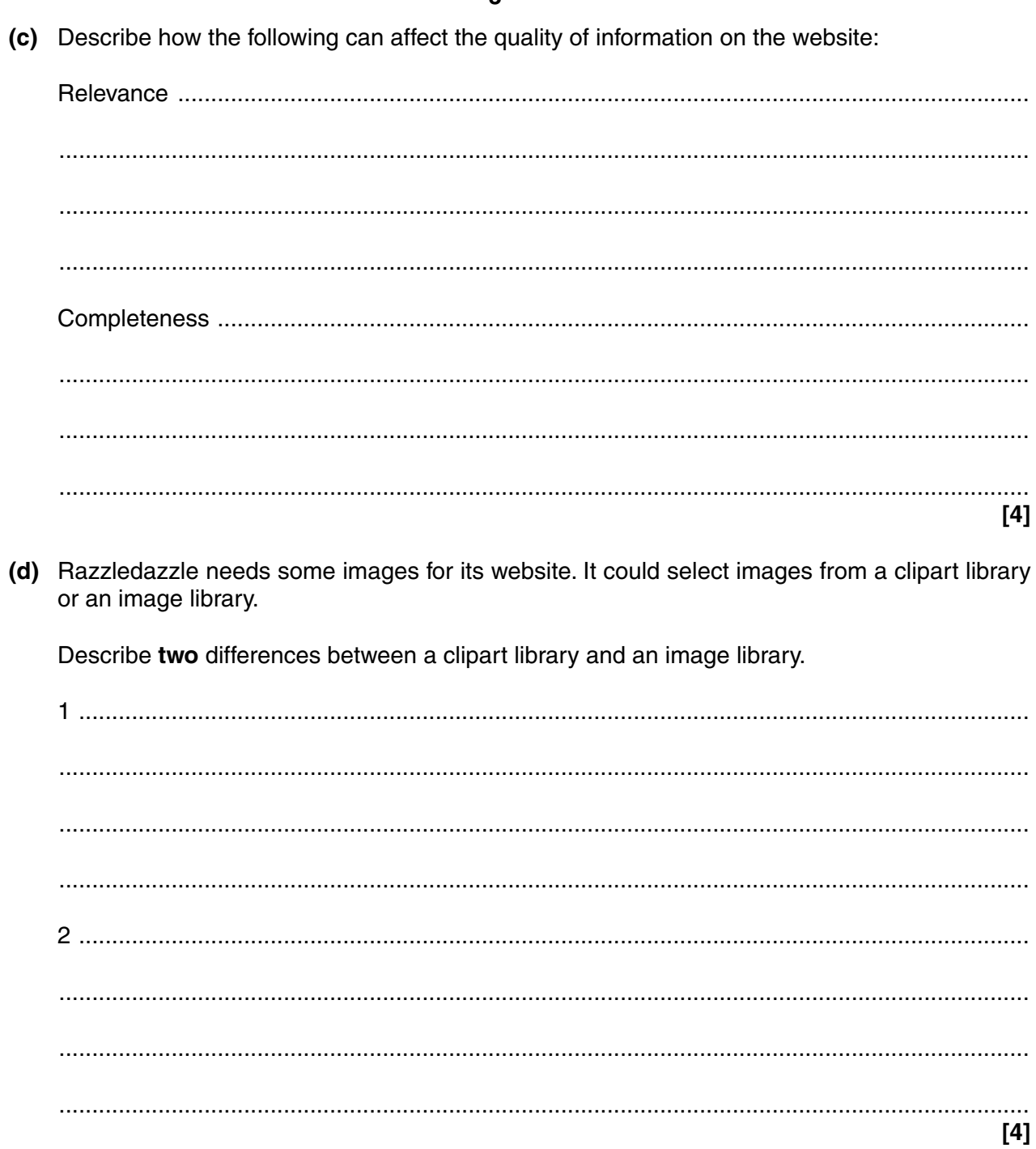

 $\overline{\mathbf{4}}$ 

- $\overline{2}$ Razzledazzle has a database of its customers, events and suppliers.
	- (a) Describe three components of a data dictionary that relate to tables.

[6]

(b) Give the most suitable data type for each of the fields and state why you have chosen that data type.

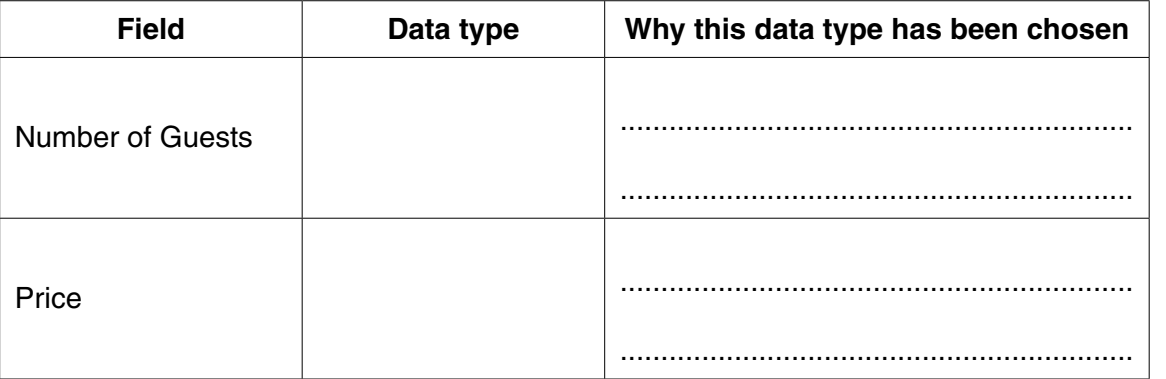

 $[4]$ 

(c) The database uses simple and complex queries.

Using examples related to Razzledazzle, describe what is meant by a simple query and a complex query.

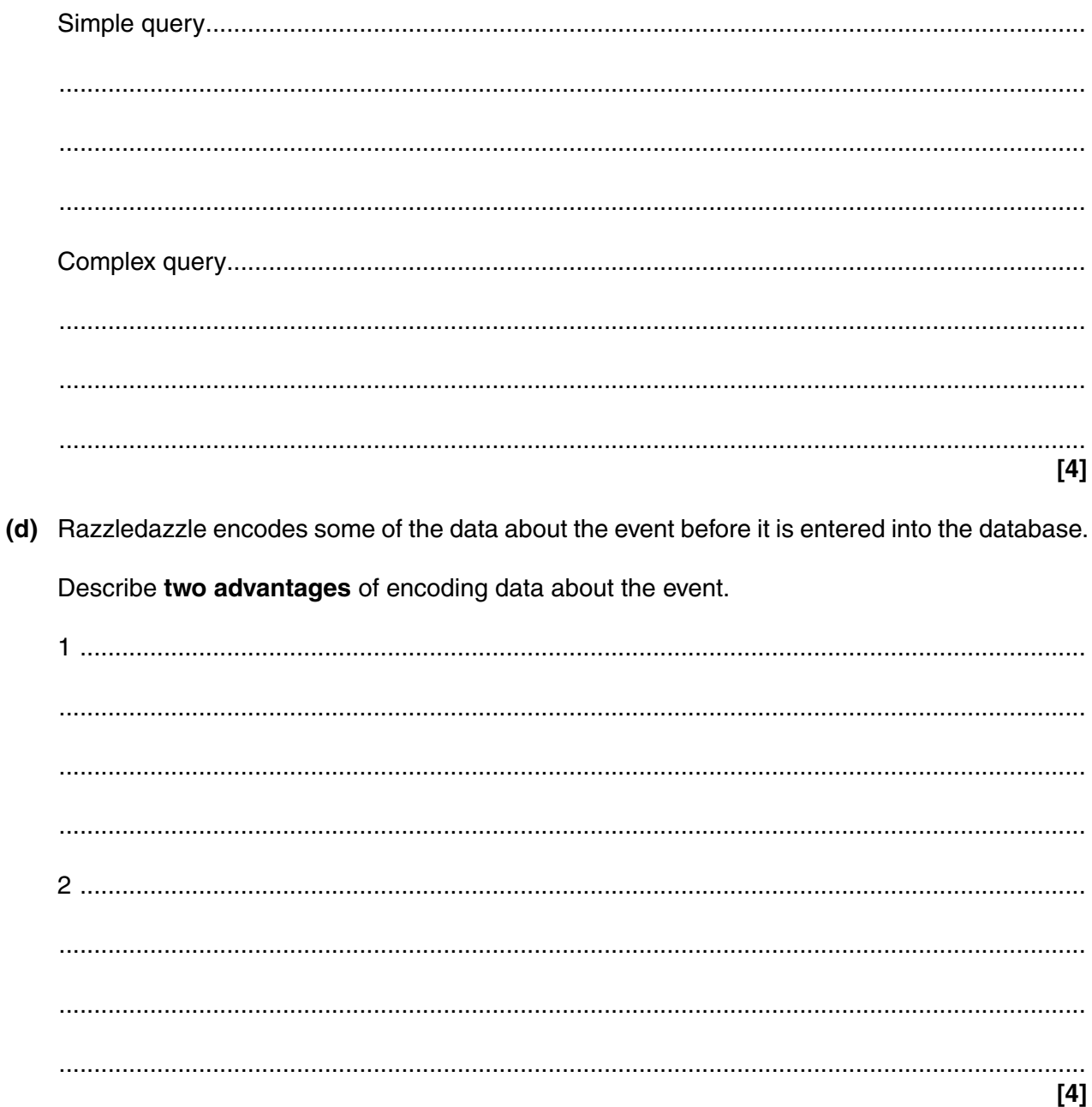

6

- Razzledazzle has decided to produce leaflets to advertise an event.
	- (a) It will use applications software to create the leaflets.

 $\overline{3}$ 

Describe what is meant by applications software.

(b) Razzledazzle will use desktop publishing software to create the leaflets. Justify the use of desktop publishing software for creating the leaflets. 

- Razzledazzle is producing a letter for all its existing customers to give them details of special offers.
	- (a) It is going to use mail merge to personalise the letters.

Put the stages below in the correct order to create a mail merge using a database and desktop publishing software. The first one has been done for you.

 $\blacksquare$ Preview mail merge  $\overline{5}$ Create data source  $\mathcal{P}$ . . . . . . . . . . . . . . . 3 Merge to new document . . . . . . . . . . . . . . .  $\overline{4}$ Insert merge fields . . . . . . . . . . . . . . . 5 Create mail merge letter <u>a sa salawan na m</u> Link letter and data source 6  $<sup>131</sup>$ </sup> (b) The mail merge letter makes use of frames. In the context of a letter, describe what is meant by a frame.  $(i)$  $(ii)$ Give an example of how a frame could be used in the mail merge letter. (c) The mail merged letter is on more than one side of A4 paper. Identify three changes that could be made to the letter, to make it fit on one side of A4 without altering the content.  $[3]$ 

- 8
- 5 Razzledazzle has taken over another event planning business.
	- (a) Describe two problems that could be caused by a lack of standardisation between the software used by Razzledazzle and the software used by the other business.

[4] (b) Razzledazzle has employed a software engineer to customise its event planning database. Buttons and menus are two of the elements that can be customised on the database. Describe what is meant by buttons and menus and give an example of their use when customising the database.  $[6]$  (c) Macros could also be used to customise the database.

Describe two advantages of using macros to customise the database.

 $[4]$ 

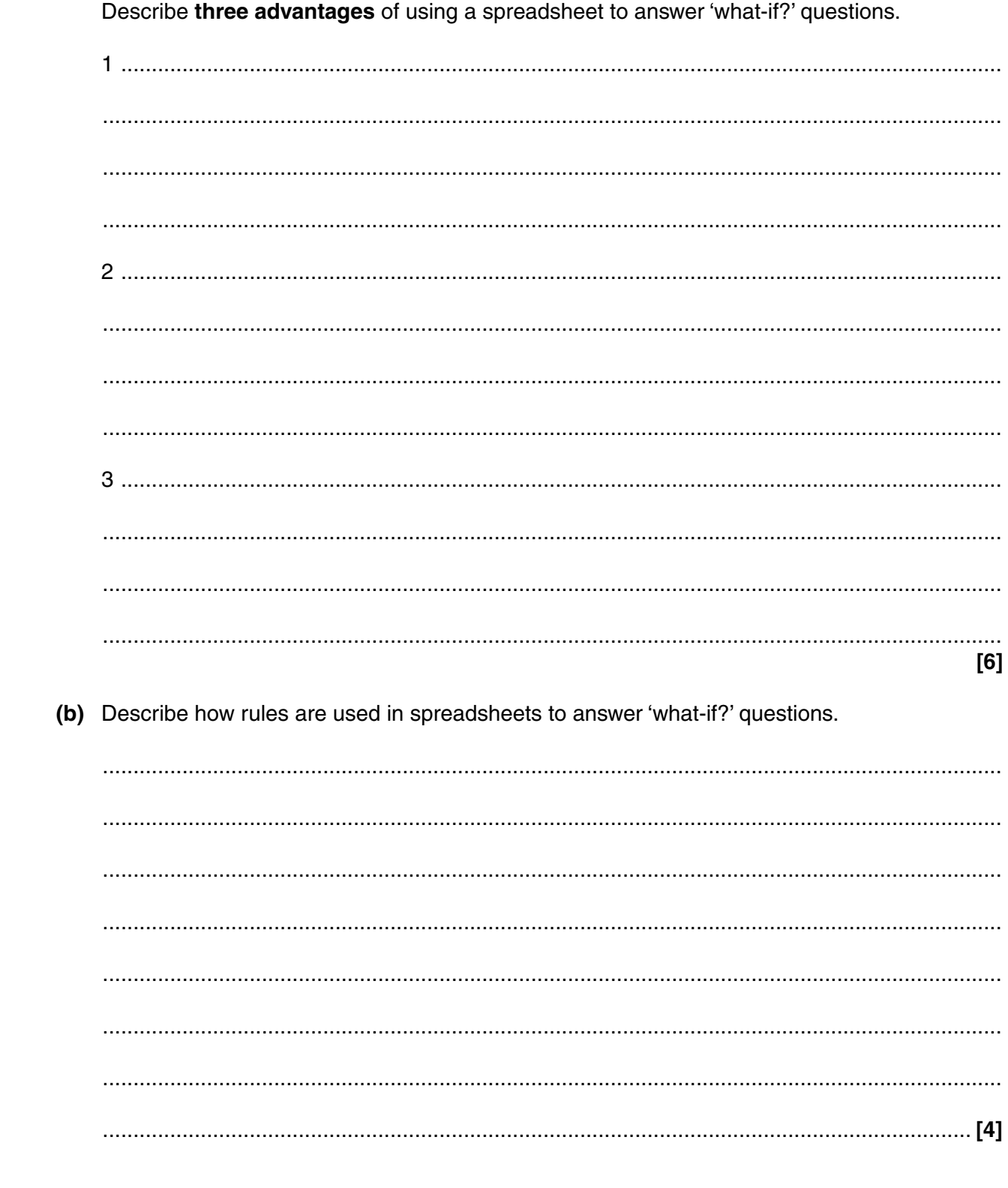

 $[6]$ 

(a) Razzledazzle uses a spreadsheet to answer 'what-if?' questions about its business.

 $6\phantom{1}$ 

- Razzledazzle wants to produce a presentation showing the different services it can provide.  $\overline{7}$ 
	- (a) The presentation could use automatic or manual transition.

Describe two advantages of using automatic transition in the presentation.

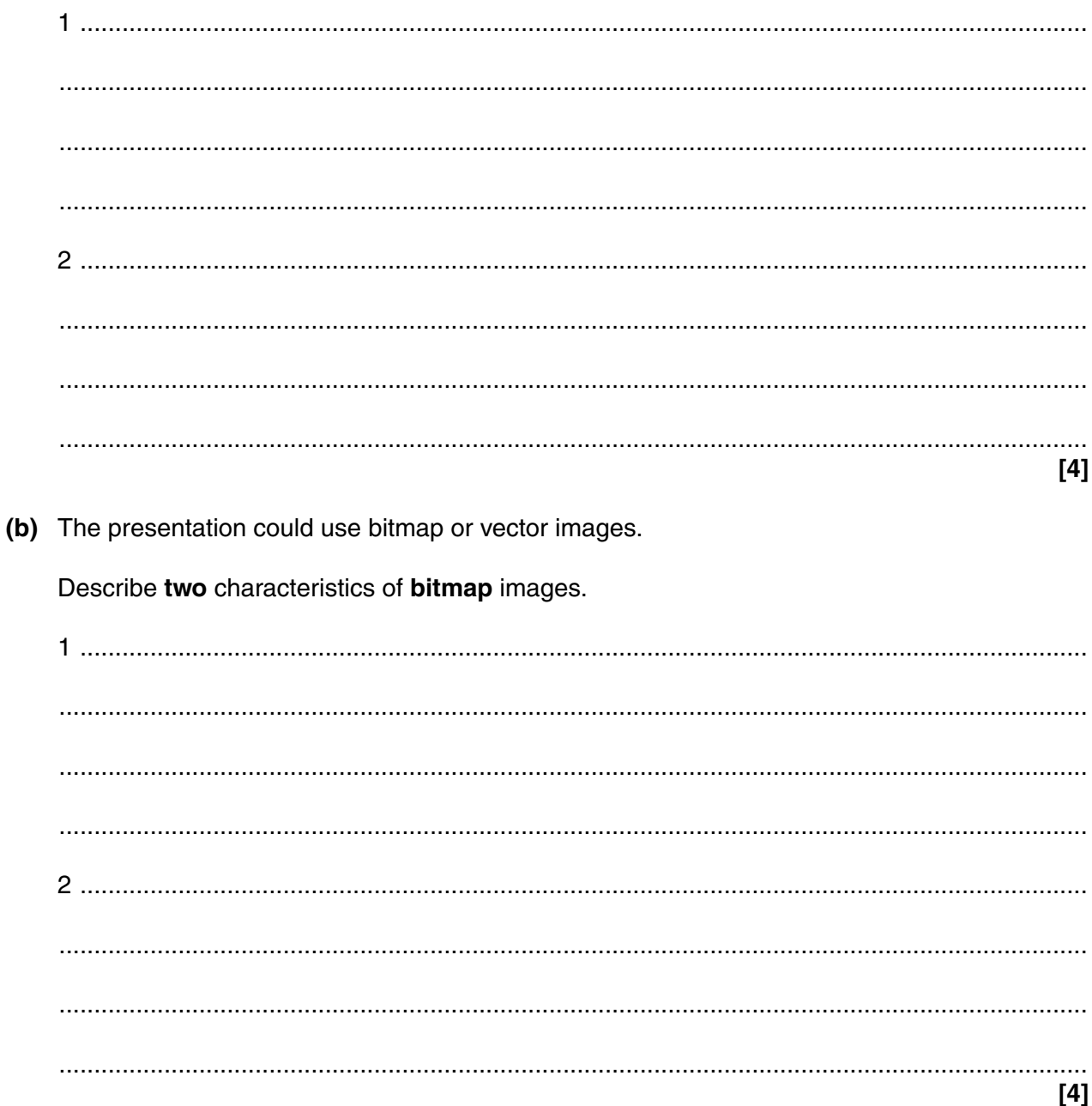

(c) One software package Razzledazzle would need to buy is presentation software.

Identify two other software packages that Razzledazzle could buy to help produce the presentation. For each software package, identify how it could be used to help produce the presentation.

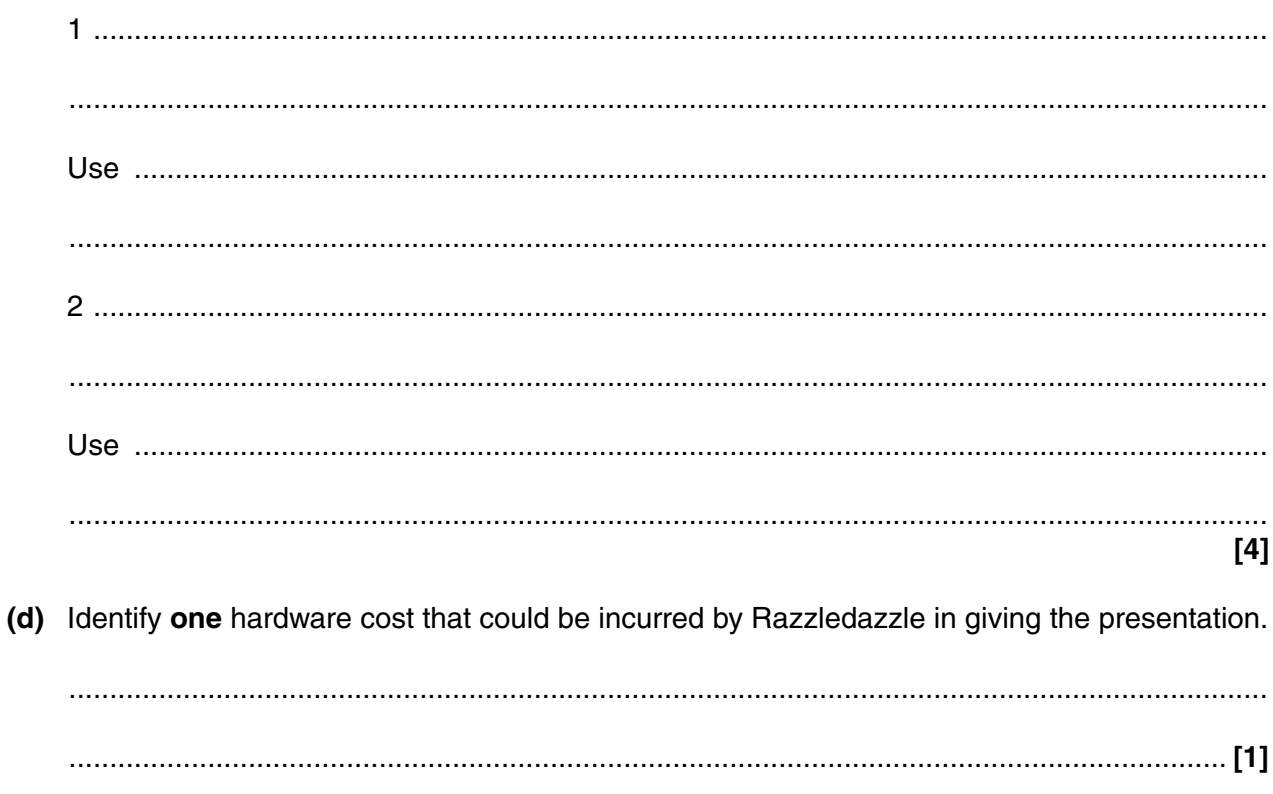

8 Razzledazzle's computer contains many different files and file types.

Explain why different file types are needed.

- 9 Razzledazzle has employed a network manager who is a member of the BCS.
	- (a) Describe the purpose of the BCS. (b) The network manager uses a command-based user interface to help manage the network.  $(i)$ Describe what is meant by a command-based user interface. Give an example of the use of a command-based user interface by the network manager.  $(ii)$ (c) The network manager has networked all of Razzledazzle's computers. Describe two advantages, to the customer, of the computers being networked.

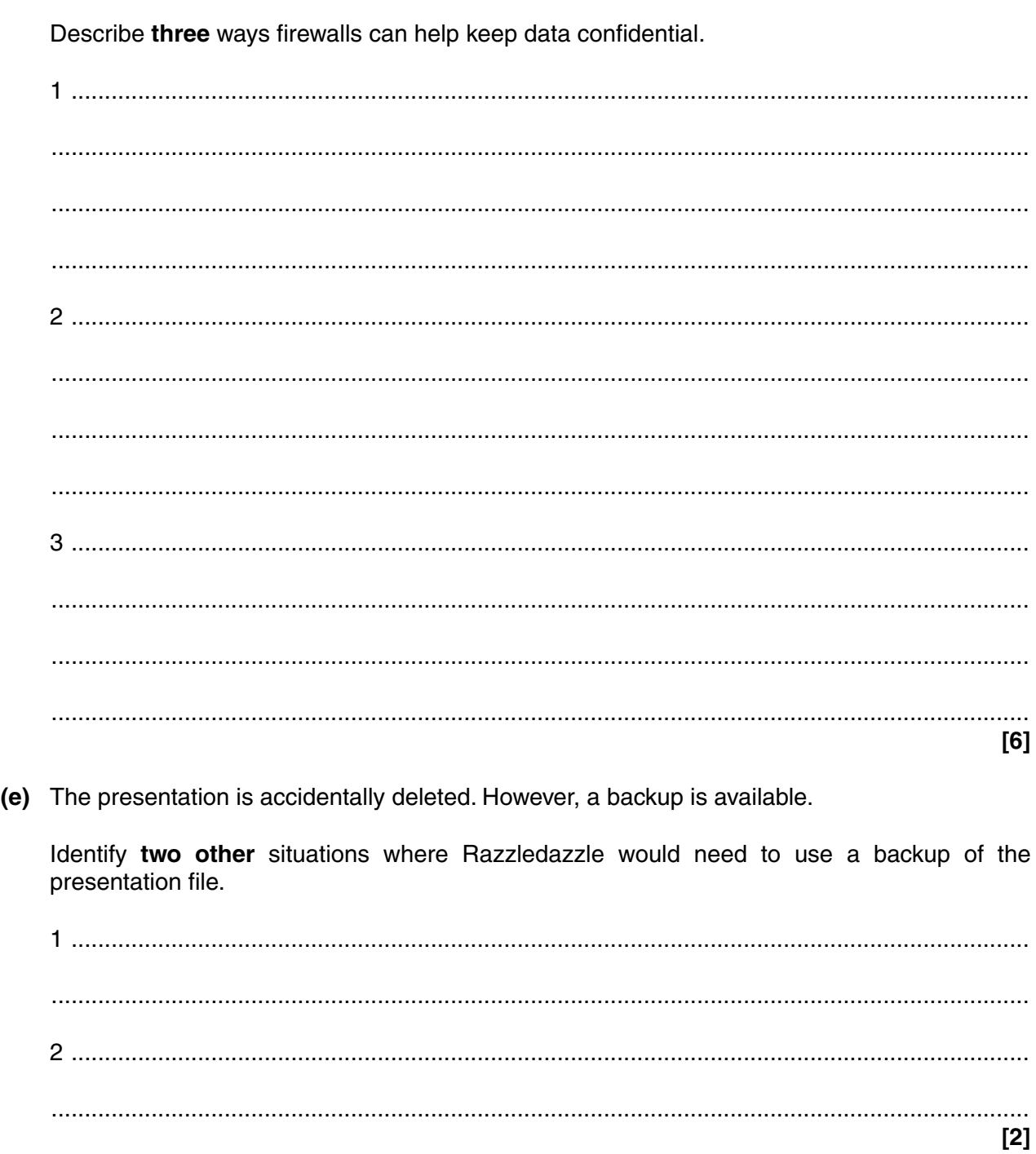

(d) A firewall has been installed onto the computer network.

10\* Discuss the impacts of future developments in ICT on the way that Razzledazzle promotes and advertises its events, and the consequences of these developments.  $[11]$ 

The quality of written communication will be assessed in your answer to this question.

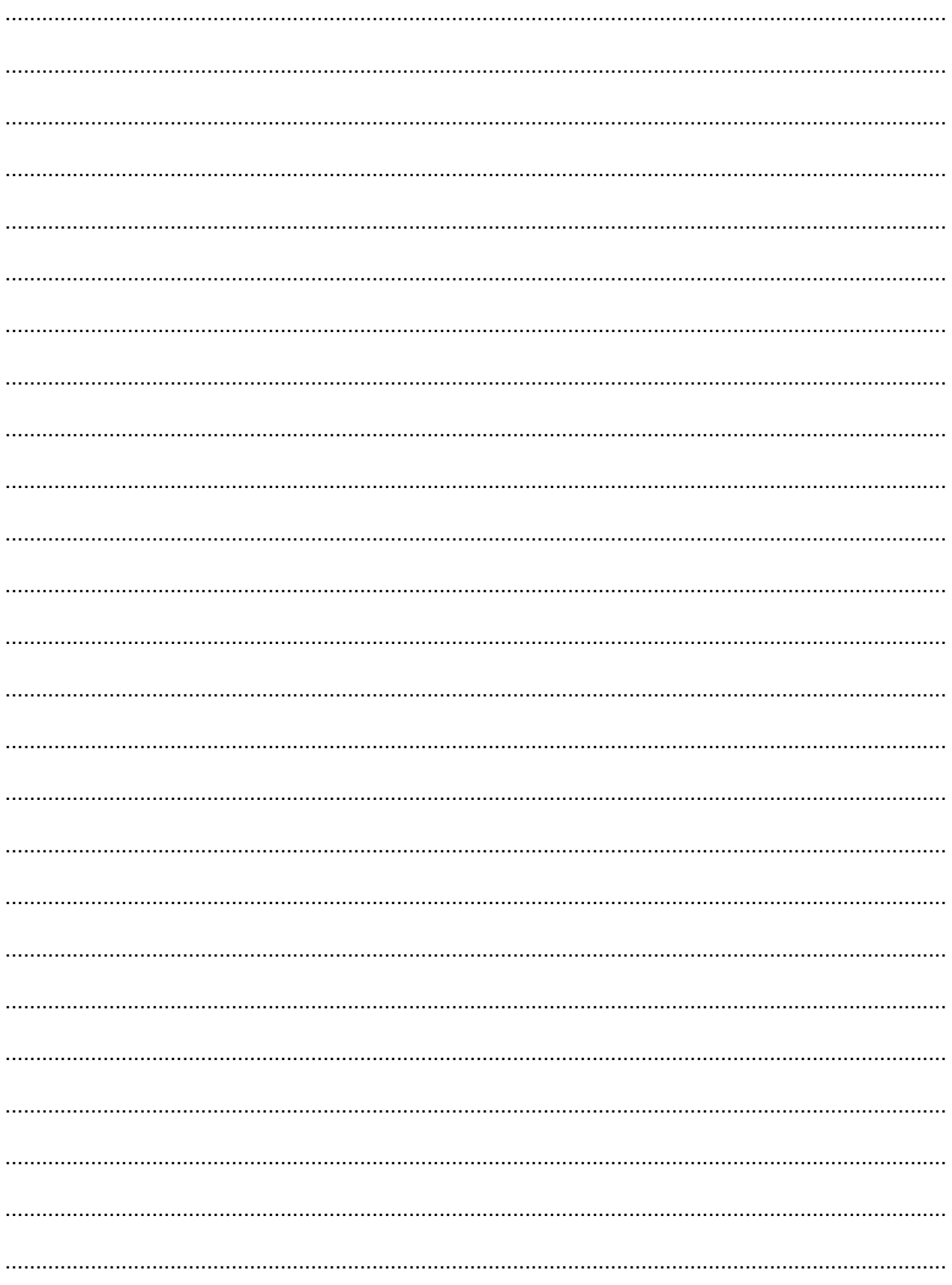

© OCR 2014

**BLANK PAGE**

# **PLEASE DO NOT WRITE ON THIS PAGE**

**BLANK PAGE**

# **PLEASE DO NOT WRITE ON THIS PAGE**

#### **PLEASE DO NOT WRITE ON THIS PAGE**

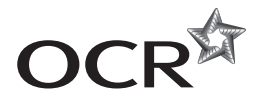

#### **Copyright Information**

OCR is committed to seeking permission to reproduce all third-party content that it uses in its assessment materials. OCR has attempted to identify and contact all copyright holders whose work is used in this paper. To avoid the issue of disclosure of answer-related information to candidates, all copyright acknowledgements are reproduced in the OCR Copyright<br>Acknowledgements Booklet. This is produced If OCR has unwittingly failed to correctly acknowledge or clear any third-party content in this assessment material, OCR will be happy to correct its mistake at the earliest possible opportunity.

For queries or further information please contact the Copyright Team, First Floor, 9 Hills Road, Cambridge CB2 1GE.

OCR is part of the Cambridge Assessment Group; Cambridge Assessment is the brand name of University of Cambridge Local Examinations Syndicate (UCLES), which is itself a department of the University of Cambridge.